# CMSC 132: Object-Oriented Programming II

Static Member

1

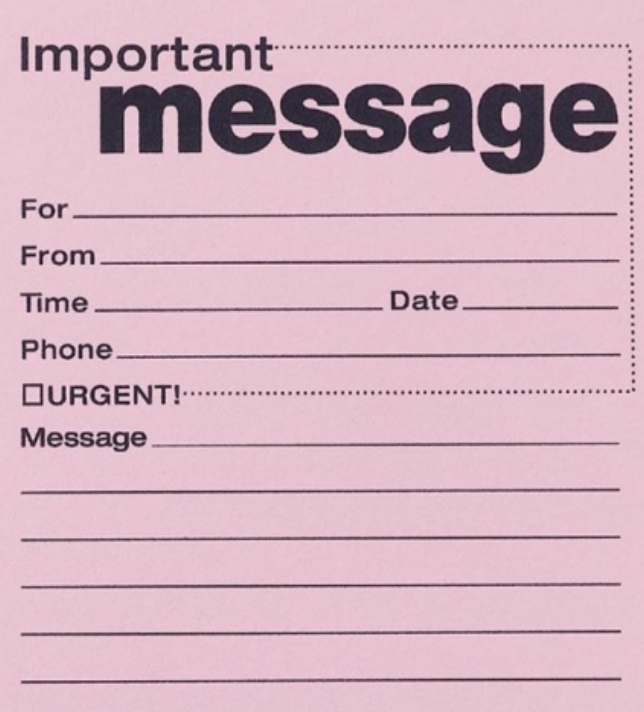

#### Important message

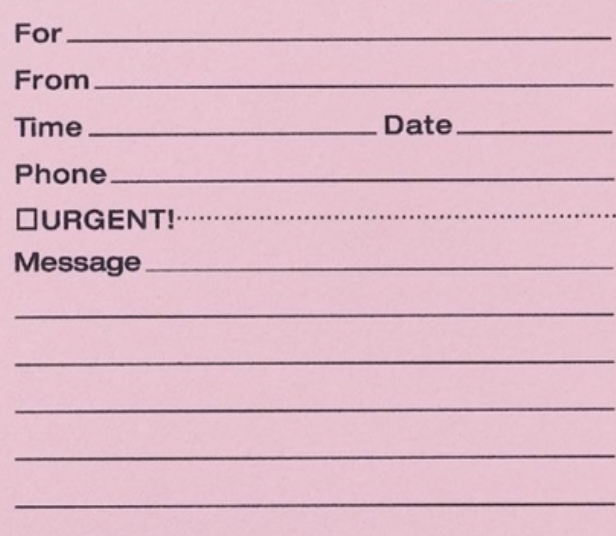

}

class MessagePad{ private String for; private String from; private Time time; private Date date; private boolean urgent; private String Message;

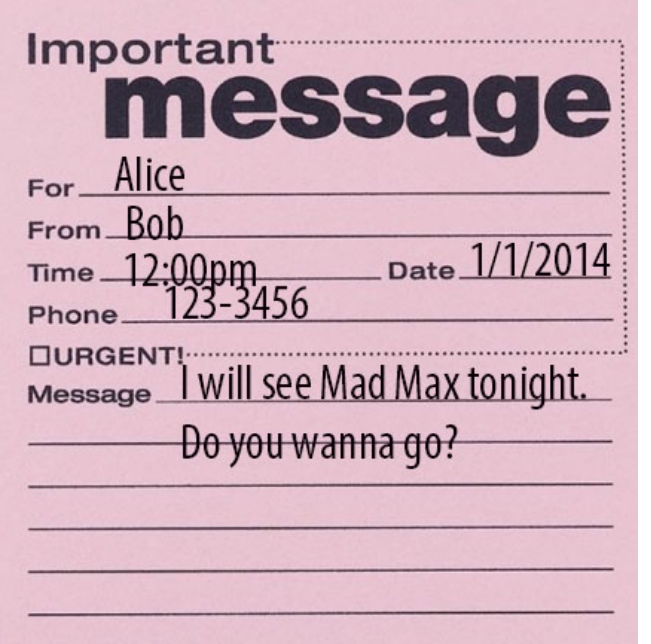

Message msg = new Message( alice, bob, 12:00pm, 01/01/2014, 123-3456, false, //urgent "I will see Mad Max.."

);

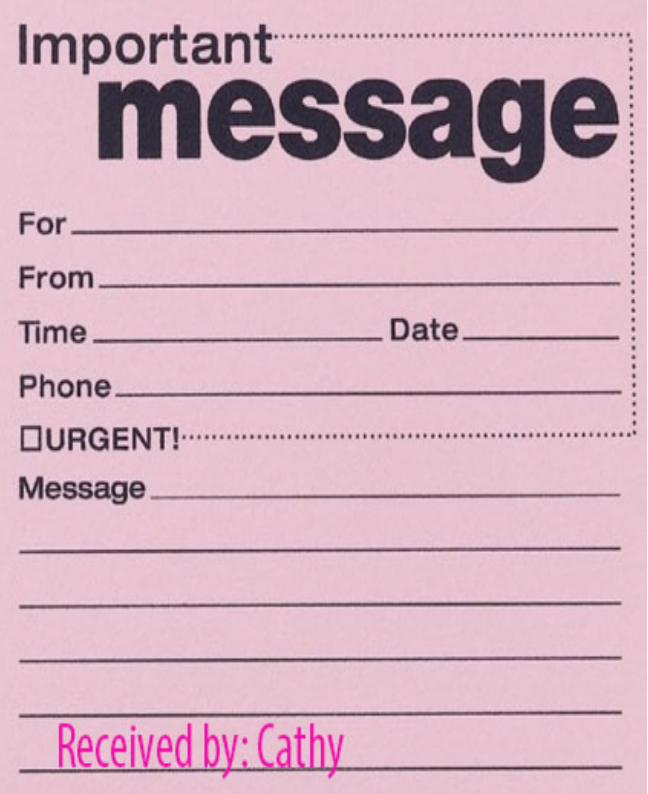

#### class MessagePad{

}

**private static String receivedby;**

private String for; private String from; private Time time; private Date date; private boolean urgent; private String Message;

# **Quiz**

- [Quiz](http://www.cs.umd.edu/~anwar/quiz/static/java/java.html)
- ▶ Quiz link:
- http://www.cs.umd.edu/~anwar/quiz/static/java/static/static 1.html

# Static Block

- Used for static initializations of a class
- ► code inside static block is executed only once
	- The first time you make an object of that class
	- Or the first time you access a static member of that class
- static blocks are executed before constructors.

### Static Block

```
class Test {
    static int i;
    int j;
    static {
        i = 10;
        System.out.println("static block called ");
    }
    Test(){ System.out.println("Constructor called"); }
}
class Main {
    public static void main(String args[]) {
       // Although we have two objects, static block is executed only once.
       Test t1 = new Test();
       Test t2 = new Test();
    }
}
                                              Output:
                                              static block called
                                              Constructor called
                                              Constructor called
```